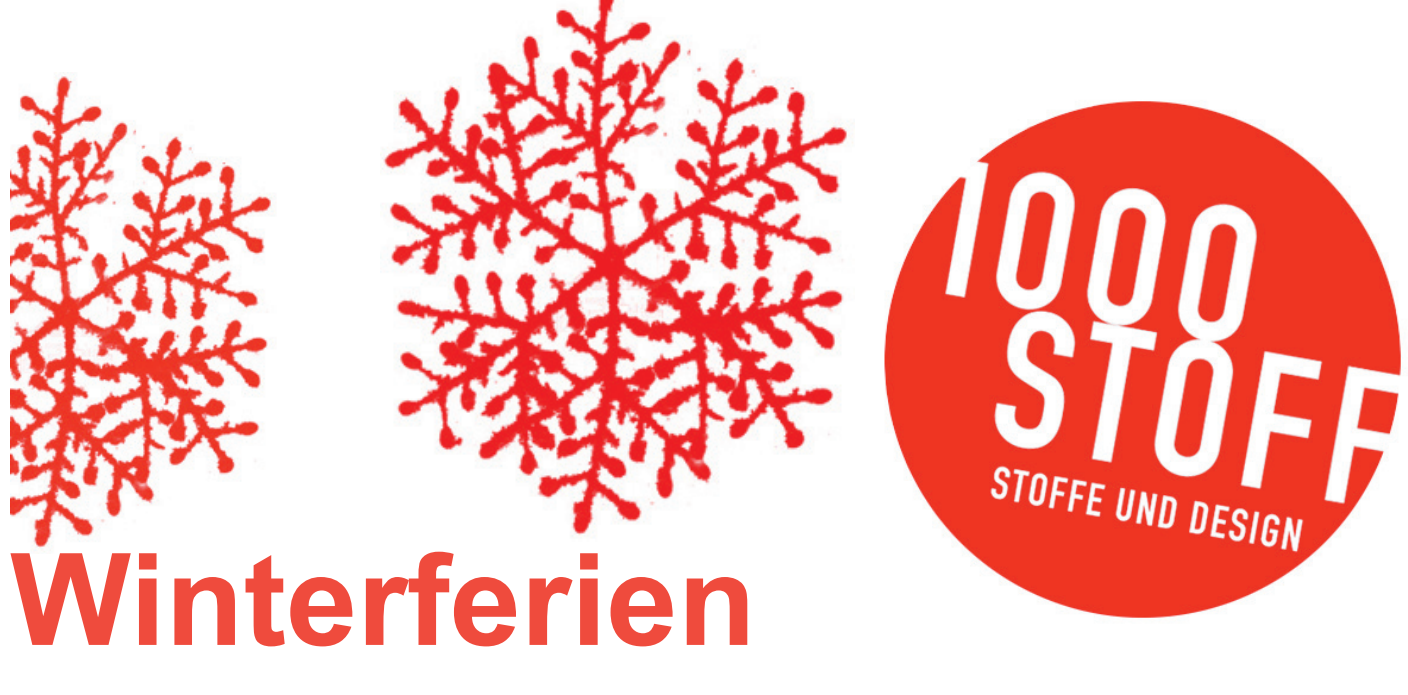

## **Nähkurse für Kinder**

Für Mädchen und Jungs ab ca. 8 Jahre

Nutz die freie Zeit und näh Dir Dein erstes eigenes Stück, ergänze Deine Garderobe mit tollen Accessoires oder wage Dich sogar an einfache Kleidungsstücke. Egal ob Tasche, Kulturbeutel, Mütze, Schal oder Kapuzenpulli - es gibt viele schöne Ideen, an denen man seine Kreativität ausprobieren und den Umgang mit der Nähmaschine lernen kann.

1000stoff freut sich auf Euch!

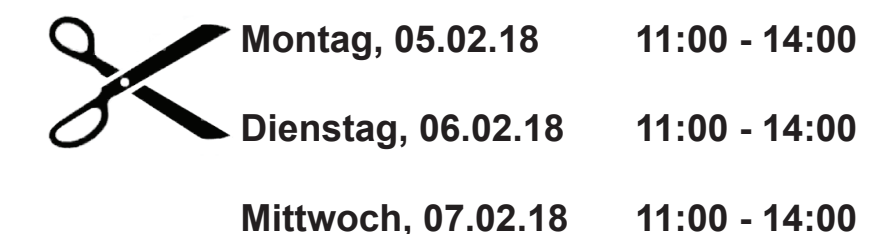

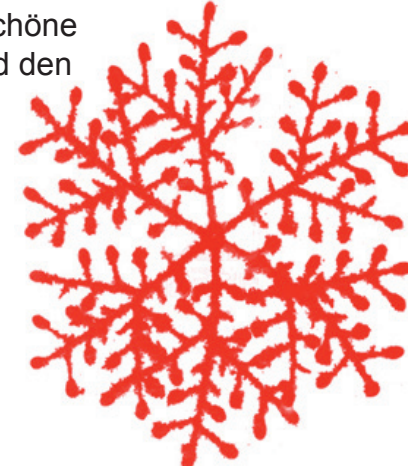

**Donnerstag, 08.02.18 11:00 - 14:00**

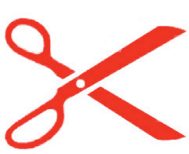

**Preis** pro Termin 25,-€

**Angebot 3er Ticket:** Wer sich für 3 Termine entscheidet, zahlt statt 75,-€ nur 68,-€ (nicht alle Termine müssen in den Ferien liegen). Auch als Eltern-Kind-Kurs buchbar!

UR PIN

**Teilnehmerzahl:** von 2 - 4 Kinder (Anmeldung im Laden, pe Telefon oder Email)

**Muskauer Str. 49 / 10997 Berlin / Tel 030 63960253 / kontakt@1000stoff.de Mo-Fr 11.00-18.30, Sa 11.00-16.00**

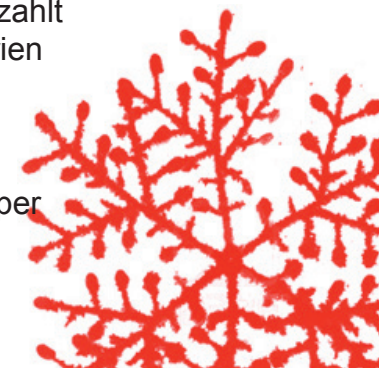